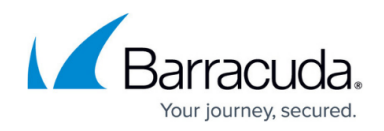

## **Security Policy**

<https://campus.barracuda.com/doc/45026285/>

A Security Policy determines what action to take when one or more of the rules match the request. All security policies are global and can be shared among multiple Services configured on the Barracuda Web Application Firewall.

## **To Create a Security Policy**

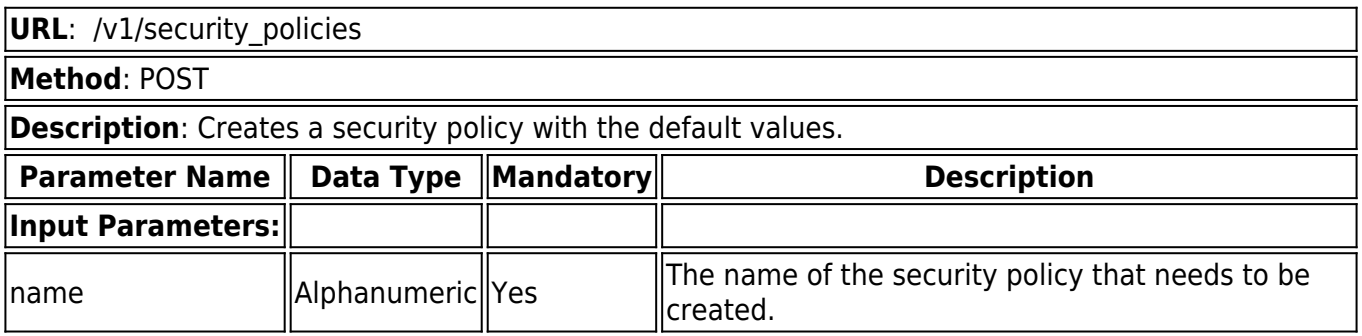

### **Example:**

### **Request:**

curl http://192.168.0.1:8000/restapi/v1/security\_policies -u 'eyJldCI6IjEzODAxNDg0NjgiLCJwYXNzd29yZCI6ImFjNGEzNDJmNjAzNTBhNWE3MTgxNjQ4Nzll\nOG JhMGY3IiwidXNlciI6ImFkbWluIn0=\n:' -X POST -H Content-Type:application/json -d '{"name":"new\_policy"}'

### **Response:**

{"id":"new\_policy","token":"eyJldCI6IjEzODAxNDg5OTgiLCJwYXNzd29yZCI6IjJjMGRhZTk4ZGQ1Z WJjMzQ0ZTA4ZWY3NGNk\nNDczNmZkliwidXNlciI6ImFkbWluIn0=\n"}

## **To Retrieve Security Policies**

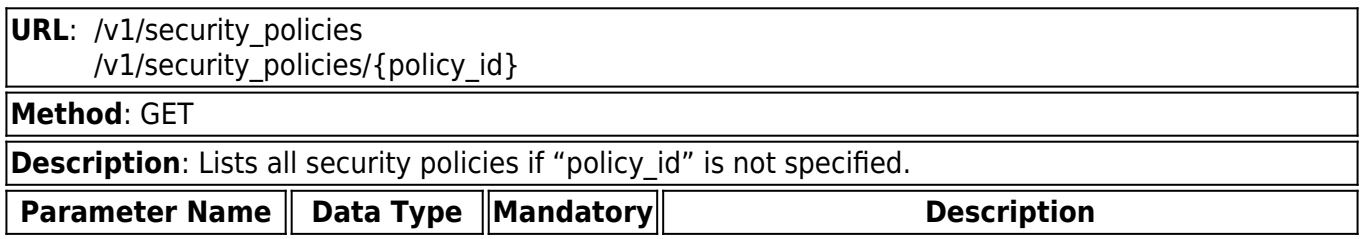

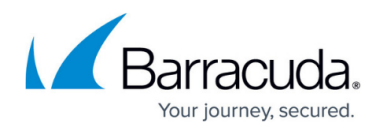

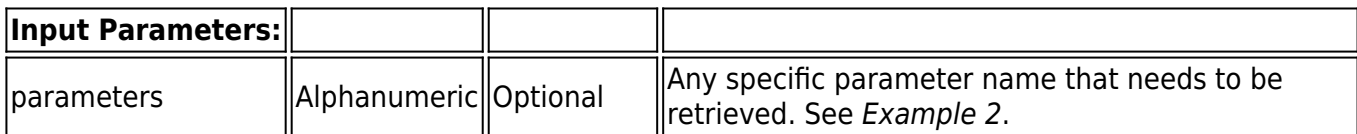

### **Example 1:**

### **Request:**

curl http://192.168.0.1:8000/restapi/v1/security\_policies/new\_policy -u 'eyJldCI6IjEzODAxNDg0NjgiLCJwYXNzd29yZCI6ImFjNGEzNDJmNjAzNTBhNWE3MTgxNjQ4Nzll\nOG JhMGY3IiwidXNlciI6ImFkbWluIn0=\n:' -X GET

### **Response:**

{"default\_character\_set":"UTF-8","cloaking":{"suppress\_return\_code":"1","headers\_to\_filter":["S erver","X-Powered-By","X-AspNet-

Version"],"return codes to exempt":[],"filter response header":"1"},"apply double decoding":" No","data\_theft\_protection":["credit-cards","ssn","directory-

indexing"],"url\_protection\_status":"1","allowed\_acls":2,"request\_limits":{"max\_number\_of\_head ers":"20","enable":"1","max\_header\_name\_length":"32","max\_cookie\_name\_length":"64","max query\_length":"4096","max\_cookie\_value\_length":"4096","max\_request\_length":"32768","max\_ header value length":"512","max url length":"4096","max request line length":"4096","max n umber of cookies":"40"},"parameter protection":{"enable":"1","denied metacharacters":"%00 %04%1b%08%7f","file\_upload\_extensions":["JPG","GIF","PDF"],"maximum\_upload\_file\_size":"10 24","blocked attack types":null,"ignore parameters":[" VIEWSTATE"],"custom blocked attack types":[],"allowed file upload type":"extensions","maximum parameter value length":"1000"," maximum\_instances":null,"file\_upload\_mime\_types":["image/jpeg","image/gif","application/pdf"] ,"exception\_patterns":[]},"id":"new\_policy","token":"eyJldCI6IjEzODAxNDkxNzMiLCJwYXNzd29yZ CI6IjgxMTg5ZGYzODU3YjcwOTA0ODEwYTJkODZl\nZTU3MzRjIiwidXNlciI6ImFkbWluIn0=\n","url\_pr otection":{"enable":"1","maximum\_parameter\_name\_length":"64","max\_content\_length":"3276 8","max\_parameters":"40","allowed\_content\_types":["application/x-www-formurlencoded","multipart/form-

data","text/xml"],"maximum\_upload\_files":"5","blocked\_attack\_types":null,"custom\_blocked\_att ack types":[],"csrf\_prevention":"none","allowed methods":["GET","POST","HEAD"],"exception\_p atterns":[]},"cookie security":{"secure cookie":"0","cookies exempted":[" utma"," utmc"," utmz","\_utmb","AuthSuccessURL","CTSESSION","SMSESSION","SMCHALLENGE"],"cookie\_max\_a ge":"1440","cookie replay protection type":"IP","http only":"0","days allowed":"7","tamper pro of mode":"signed","custom headers":[],"allow unrecognized cookies":"custom"},"url normaliza tion": {"parameter\_separators":"ampersand","default\_charset":"UTF-8","double\_decoding":"No", "detect response charset":"0"},"cookie protection":"signed","limit checks":"1","name":"new p olicy","parameter\_protection\_status":"1","disallowed\_acls":7}

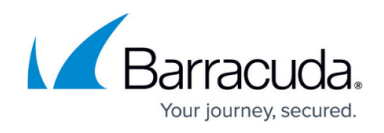

#### **Example 2:**

### **Request:**

curl http://192.168.0.1:8000/restapi/v1/security\_policies/new\_policy -u 'eyJldCI6IjE1MDE5MDUxMzkiLCJwYXNzd29yZCI6IjUwN2I1ZDRhMTc3Mzc4Zjc5NGY2ZmM3NTNh\n YTczM2IxIiwidXNlciI6ImFkbWluIn0=\n:' -X GET -G -d parameters=cookie\_security,cloaking

### **Response:**

{"cookie\_security":{"secure\_cookie":"yes","cookies\_exempted":["\_\_utma","\_\_utmc","\_\_utmz","\_\_ utmb","AuthSuccessURL","CTSESSION","SMSESSION","SMCHALLENGlE"],"cookie\_max\_age":"500 00","cookie\_replay\_protection\_type":"none","http\_only":"yes","days\_allowed":"Never","tamper\_ proof mode":"encrypted","custom headers":["host","Cookie","User-Agent"],"allow\_unrecognized\_cookies":"never"},"cloaking":{"suppress\_return\_code":"yes","head ers to filter":["Server","date"],"return codes to exempt":["403"],"filter response header":"yes" },"id":"new\_policy","token":"eyJldCI6IjE1MDQzMTY0MzciLCJwYXNzd29yZCI6IjMwZDhlZTU1MjRm MzY4MDEyMDlmODI2Yzc1\nZmU3Y2ZlliwidXNlciI6ImFkbWluIn0=\n"}

### **To Update a Security Policy**

In this REST API call, the parameters can be passed in a Simple JSON request or a Nested JSON request based on the parameters that needs to be modified. For information on JSON requests, see **Request Syntax**.

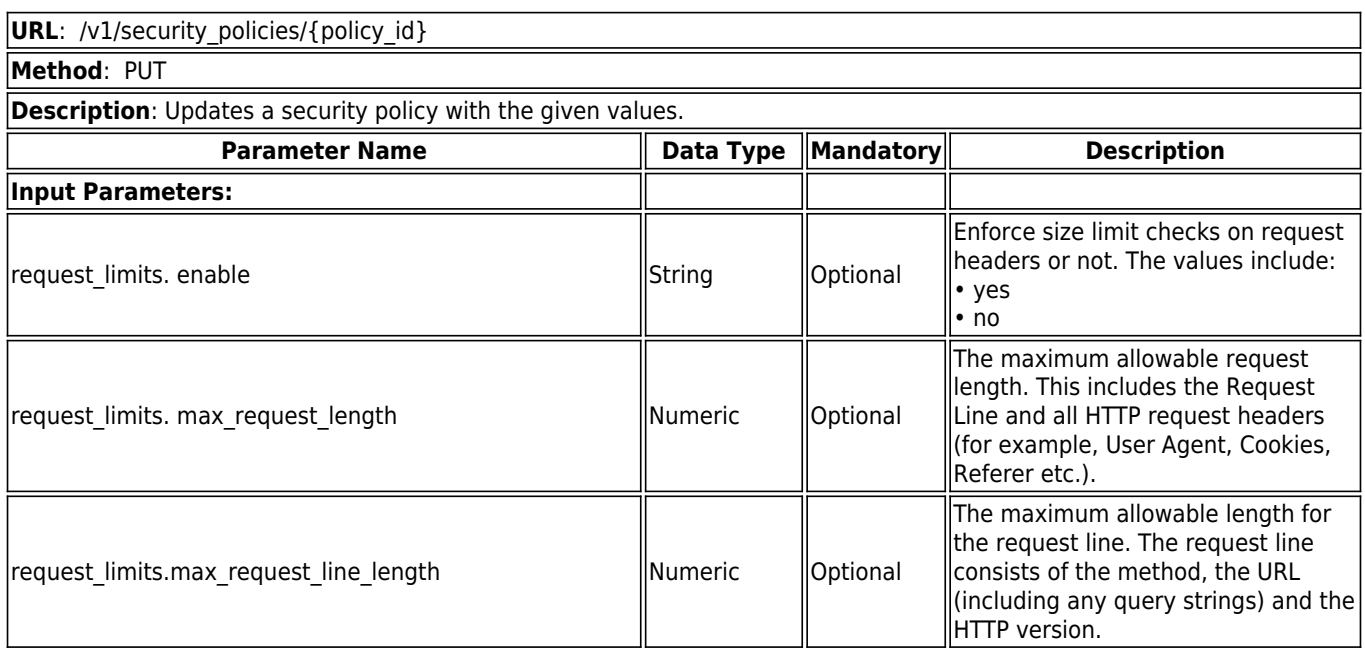

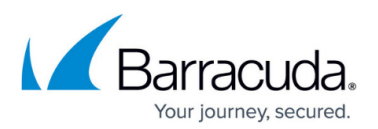

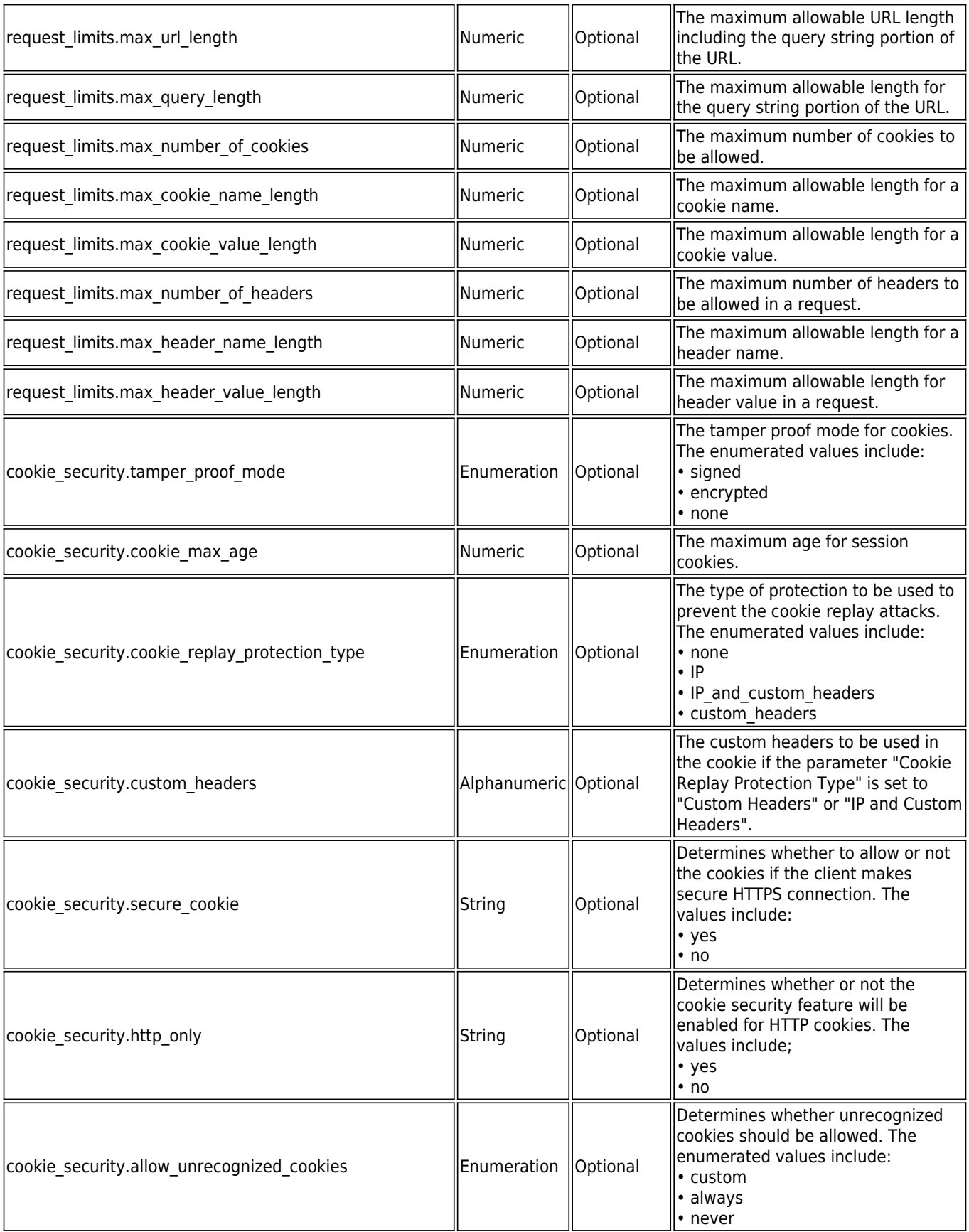

# Barracuda Web Application Firewall

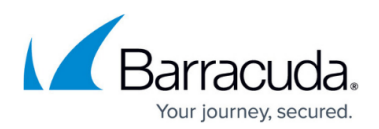

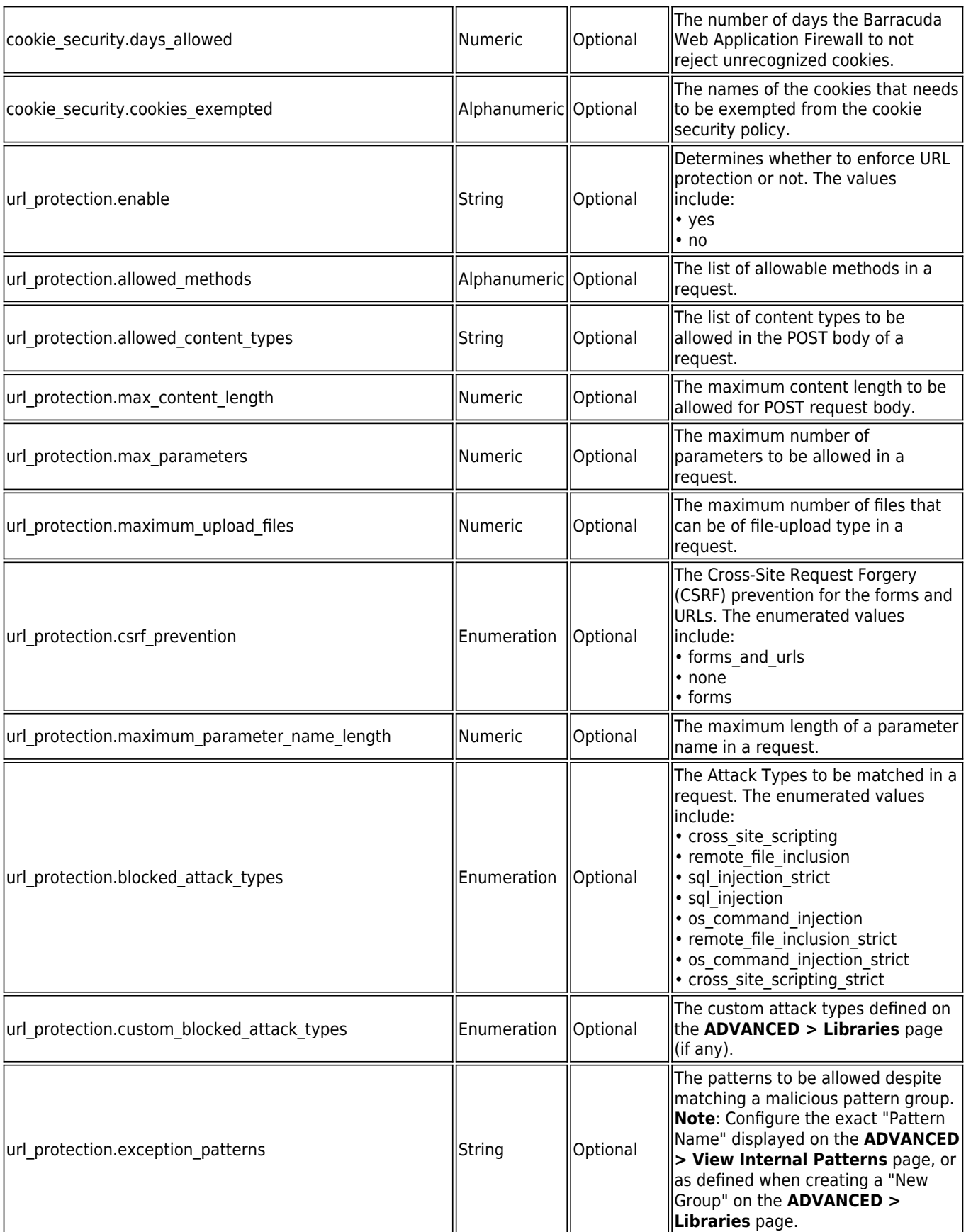

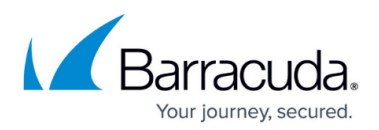

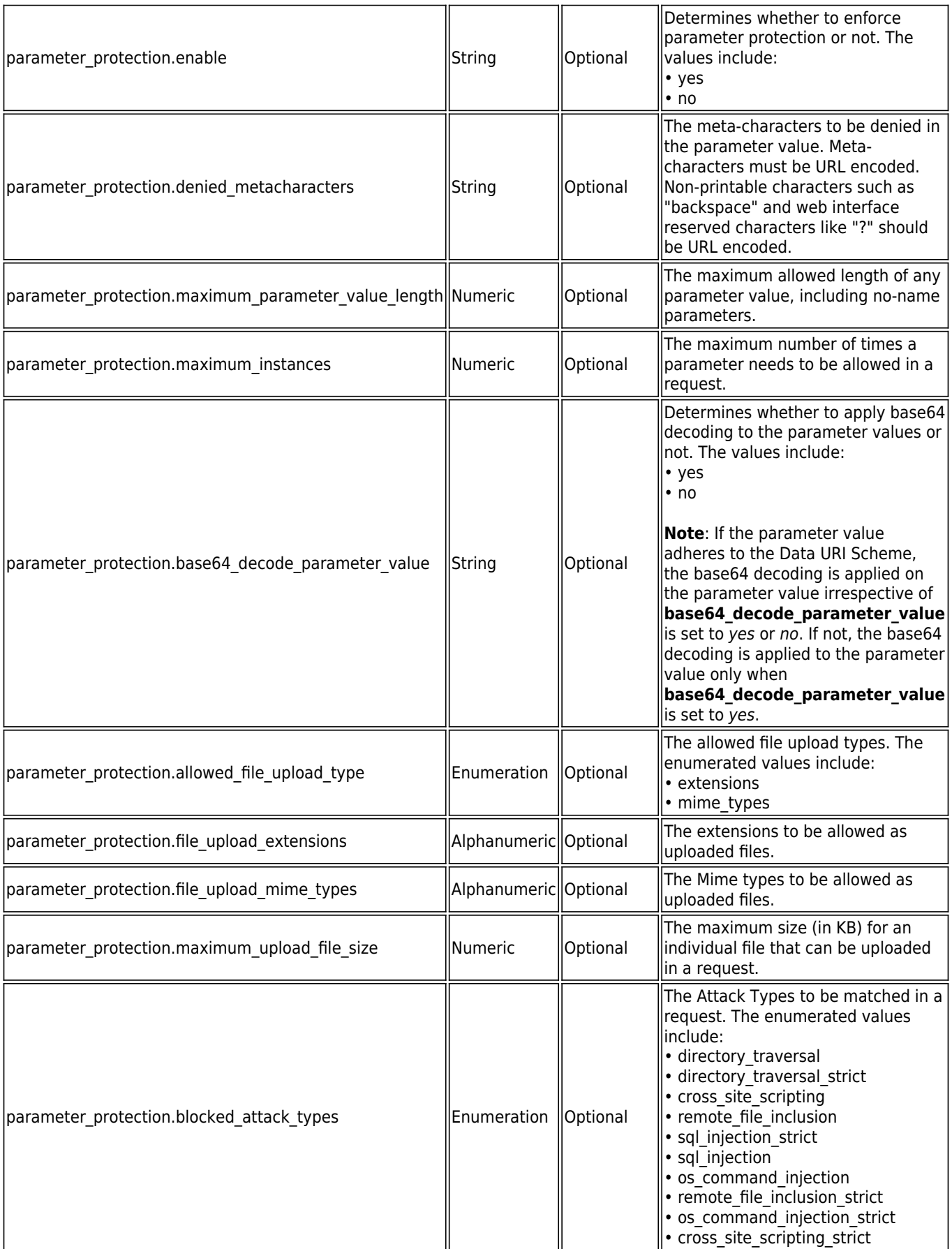

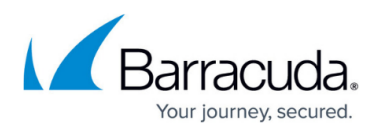

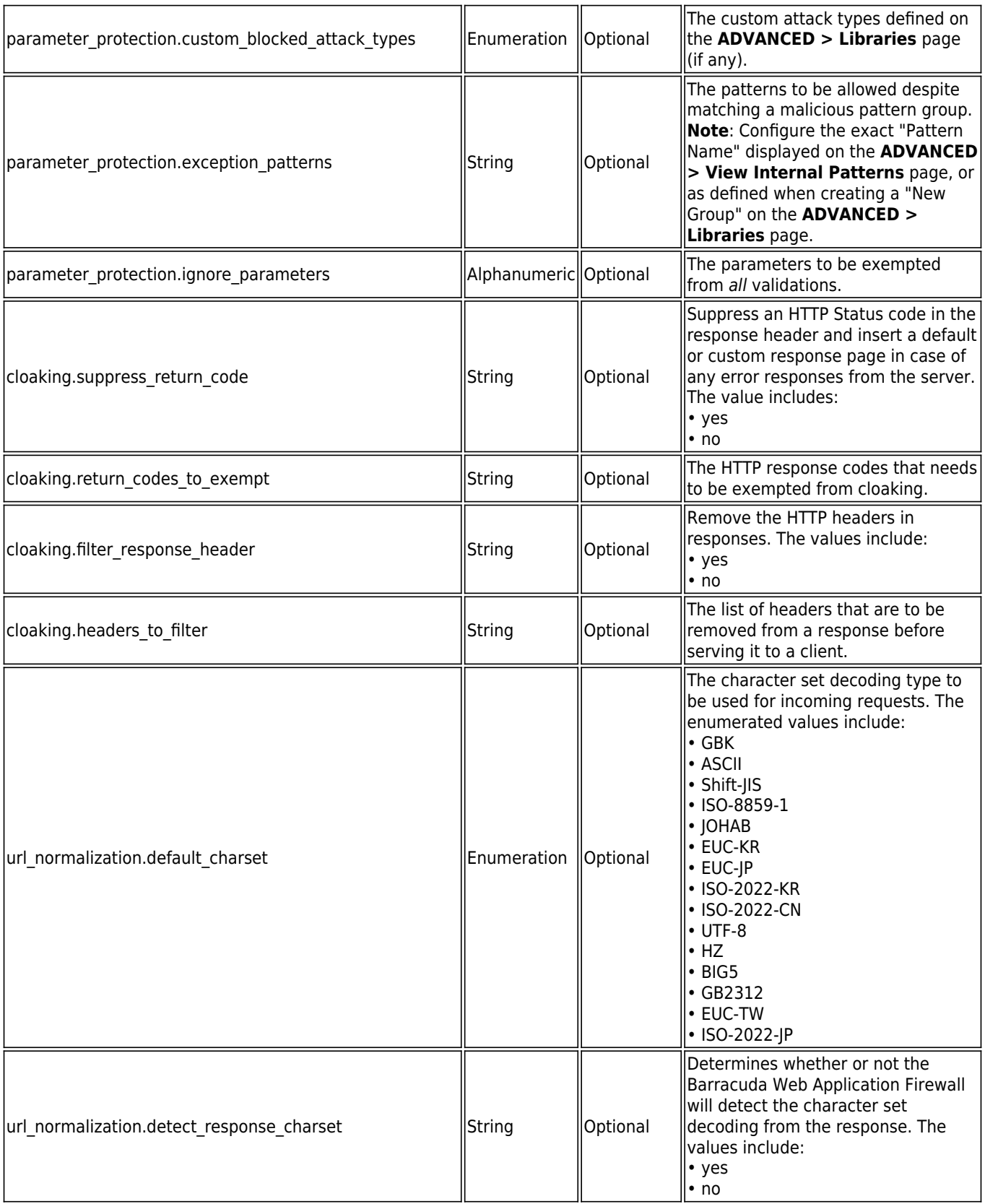

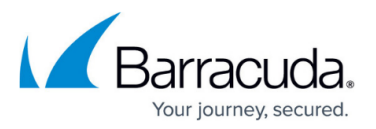

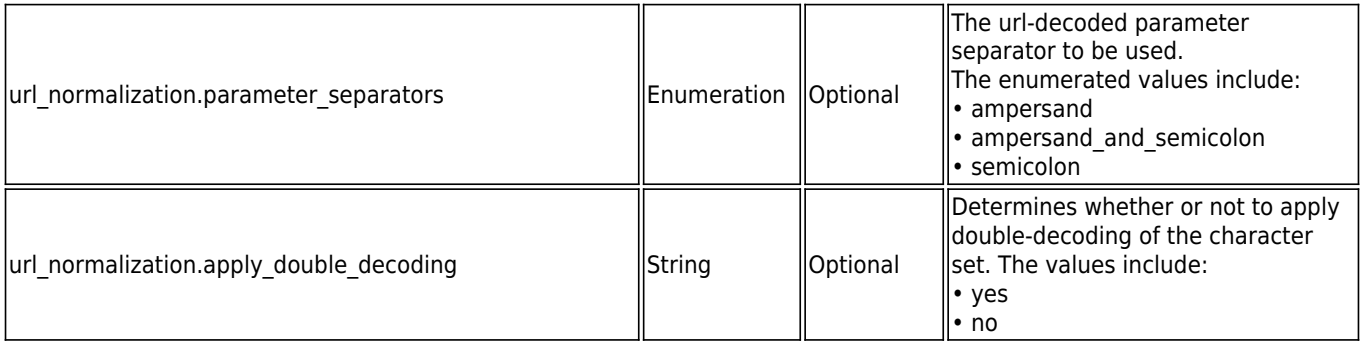

#### **Example 1:**

### **Request:**

curl http://192.168.0.1:8000/restapi/v1/security\_policies/new\_policy -u 'eyJldCI6IjEzODAxNDg0NjgiLCJwYXNzd29yZCI6ImFjNGEzNDJmNjAzNTBhNWE3MTgxNjQ4Nzll\nOG JhMGY3IiwidXNlciI6ImFkbWluIn0=\n:' -X PUT -H Content-Type:application/json -d '{"cookie security":{"cookie replay protection type":"none","allow unrecognized cookies":"nev er","tamper\_proof\_mode":"encrypted"} }'

### **Response:**

{"msg":"Configuration Updated","token":"eyJldCI6IjEzODAxNDkzMjAiLCJwYXNzd29yZCI6ImMwNTEyNzA3ZTM1NmI3Zm MyNTBkYjFhOGI4\nM2ZhOTg0IiwidXNlciI6ImFkbWluIn0=\n"}

### **Example 2:**

### **Request:**

curl http://192.168.0.1:8000/restapi/v1/security\_policies/new\_policy -u 'eyJldCI6IjE1MDE4NDAxMTciLCJwYXNzd29yZCI6IjdhNDQyN2I1ODAxMGM2MTBiYWM5NGRiNGVj\n NTY3ZDFlIiwidXNlciI6ImFkbWluIn0=\n:' -X PUT -H Content-Type:application/json -d '{"cookie security":{"cookie replay protection type":"none","allow unrecognized cookies":"nev er","tamper\_proof\_mode":"encrypted"},"url\_protection":{"enable":"no","max\_content\_length":" 0","max\_parameters":"0","maximum\_upload\_files":"100","maximum\_parameter\_name\_length":" 100","allowed methods":["GET","POST"]},"parameter protection":{"enable":"yes","denied met acharacters":"%00%04%1b%08%7f%23%50","exception\_patterns":["sql-quote","unsafetag"],"file\_upload\_mime\_types":["text/html","image/jpeg","image/gif"]},"cloaking":{"return\_cod es to exempt":["403"],"filter response header":"yes","headers to filter":["Server","date"]}}'

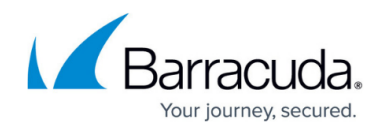

### **Response:**

{"msg":"Configuration Updated","token":"eyJldCI6IjE1MDQyNDc2OTciLCJwYXNzd29yZCI6IjA2MjVhMDViMzJjNTg1NDRlM DBlZDUxNTFh\nZGI1MGQ0IiwidXNlciI6ImFkbWluIn0=\n"}

## **To Delete a Security Policy**

**URL**: /v1/security\_policies/{policy\_id}

**Method**: DELETE

**Description**: Deletes the given security policy.

### **Example:**

### **Request:**

curl http://192.168.0.1:8000/restapi/v1/security\_policies/new\_policy -u 'eyJldCI6IjEzODAxNDg0NjgiLCJwYXNzd29yZCI6ImFjNGEzNDJmNjAzNTBhNWE3MTgxNjQ4Nzll\nOG JhMGY3IiwidXNlciI6ImFkbWluIn0=\n:' -X DELETE

### **Response:**

{"msg":"Successfully deleted","token":"eyJldCI6IjEzODAxNDk0MTAiLCJwYXNzd29yZCI6Ijg0MDQ5MTkyYzhhZjMwY2Yx MzM5M2M5NTdi\nMGVmNDJmIiwidXNlciI6ImFkbWluIn0=\n"}

## Barracuda Web Application Firewall

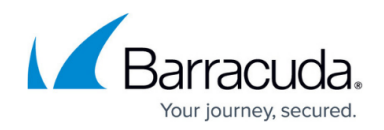

© Barracuda Networks Inc., 2020 The information contained within this document is confidential and proprietary to Barracuda Networks Inc. No portion of this document may be copied, distributed, publicized or used for other than internal documentary purposes without the written consent of an official representative of Barracuda Networks Inc. All specifications are subject to change without notice. Barracuda Networks Inc. assumes no responsibility for any inaccuracies in this document. Barracuda Networks Inc. reserves the right to change, modify, transfer, or otherwise revise this publication without notice.